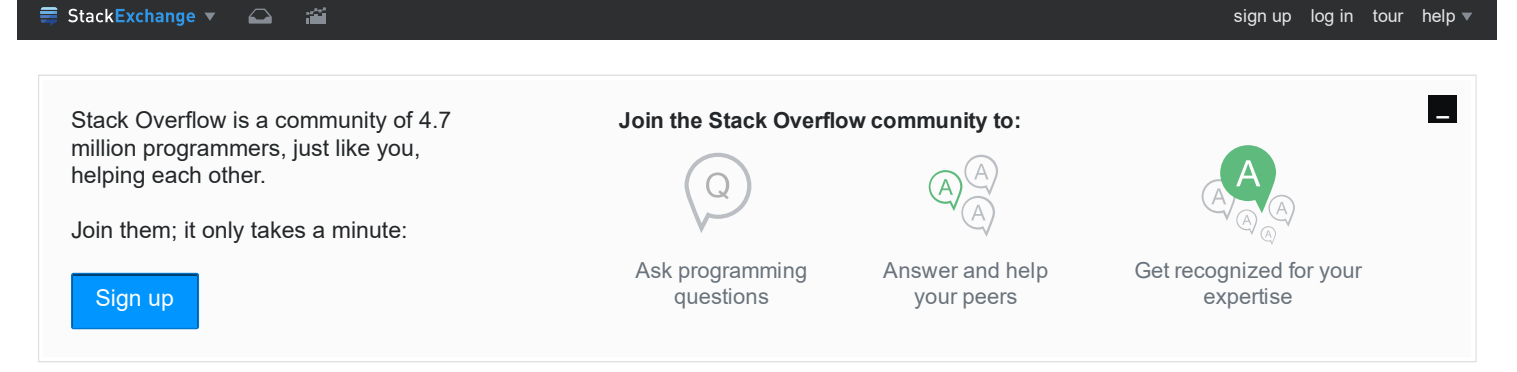

bash echo number of lines of file given in a bash [variable](http://stackoverflow.com/questions/12022319/bash-echo-number-of-lines-of-file-given-in-a-bash-variable-without-the-file-name) without the file name

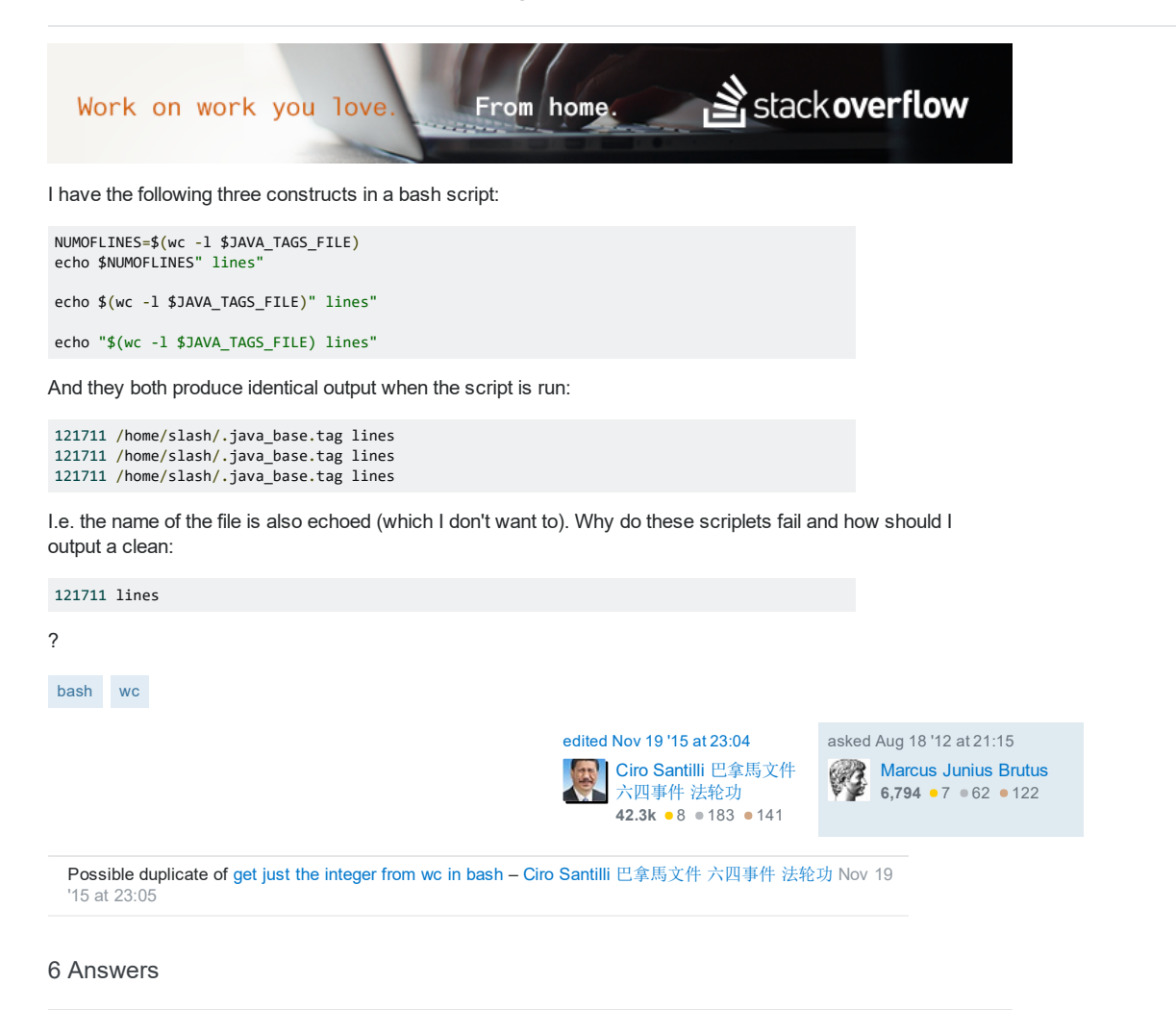

## An Example Using Your Own Data

You can avoid having your filename embedded in the **NUMOFLINES** variable by using redirection from JAVA\_TAGS\_FILE, rather than passing the filename as an argument to wc. For example:

NUMOFLINES=\$(wc ‐l < "\$JAVA\_TAGS\_FILE")

## Explanation: Use Pipes or Redirection to Avoid Filenames in Output

The wc utility will not print the name of the file in its output if input is taken from a pipe or redirection operator. Consider these various examples:

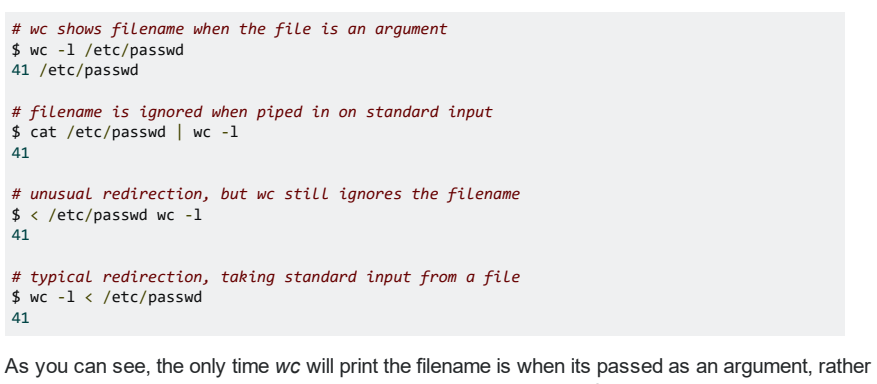

than as data on standard input. In some cases, you may want the filename to be printed, so it's useful to understand when it will be displayed.

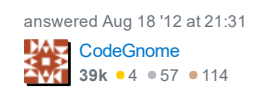

character. See my fix below.  $-$  [ling](http://stackoverflow.com/users/405042/ling) Oct 18 '15 at 5:33 beware that this approach will not include the last line if the last line does not terminate by end of line

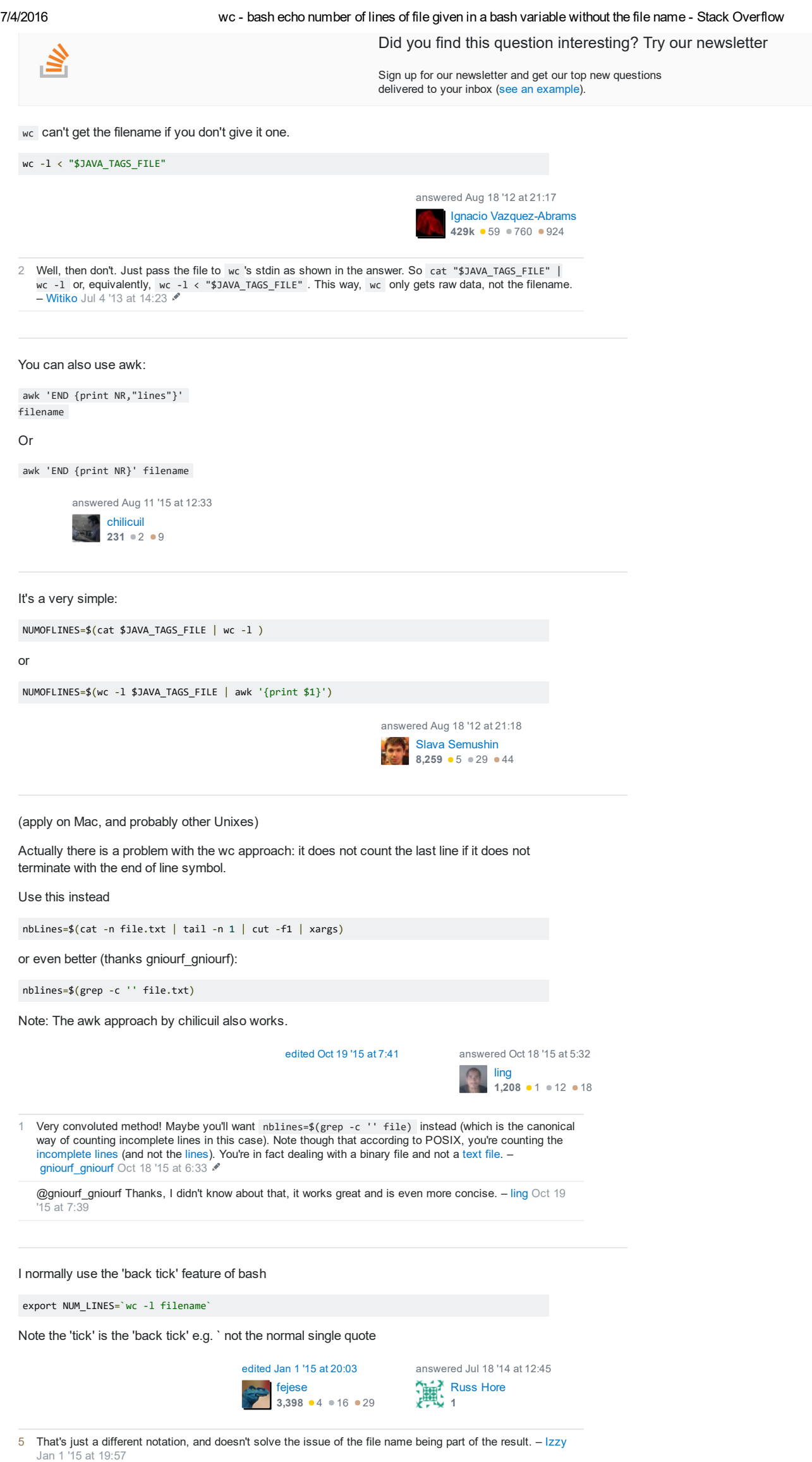